MANUAL PEMBAYARAN MELALUI PERBANKAN INTERNET (MALAYAN BANKING BERHAD-MAYBANK2U)

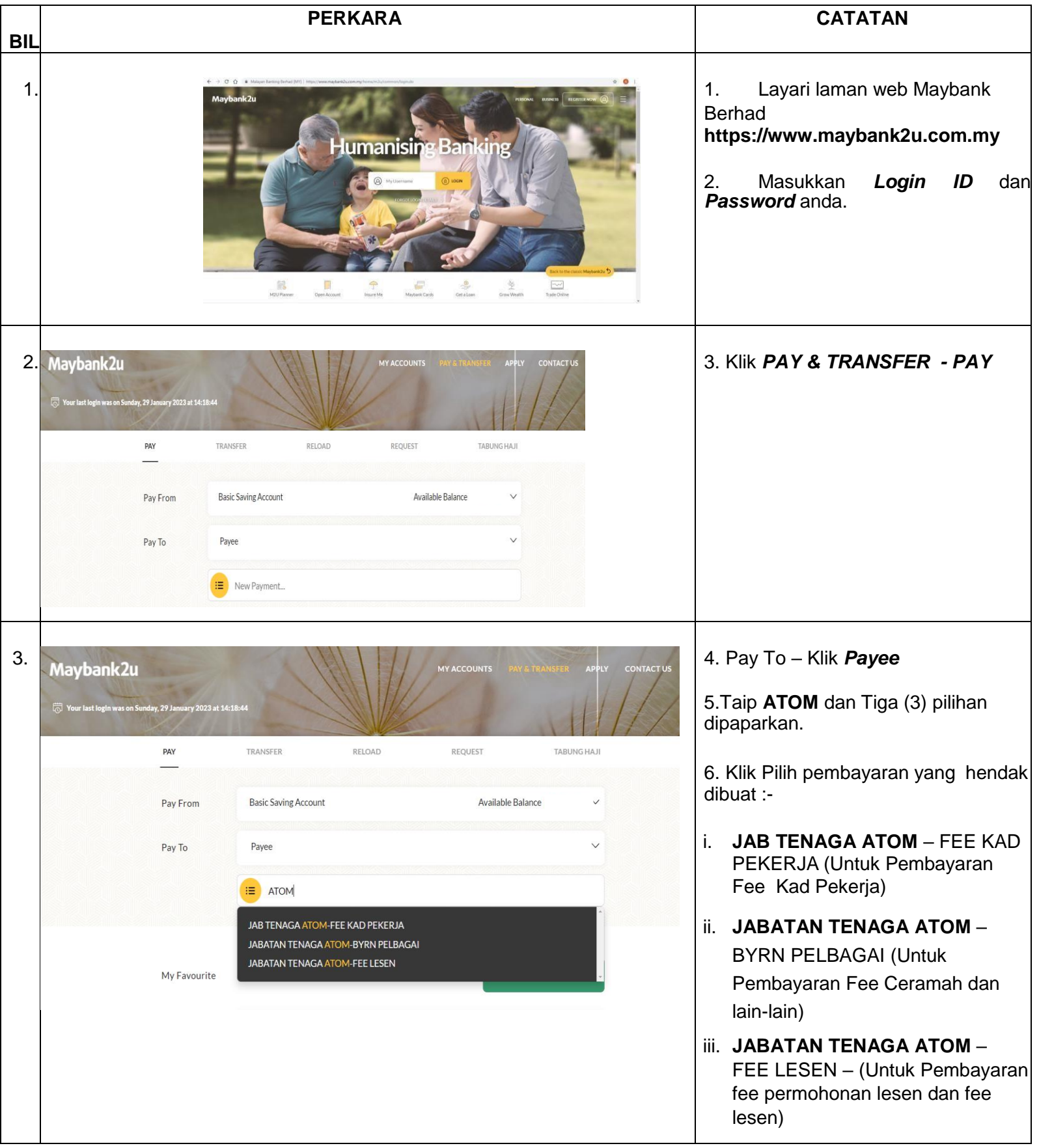

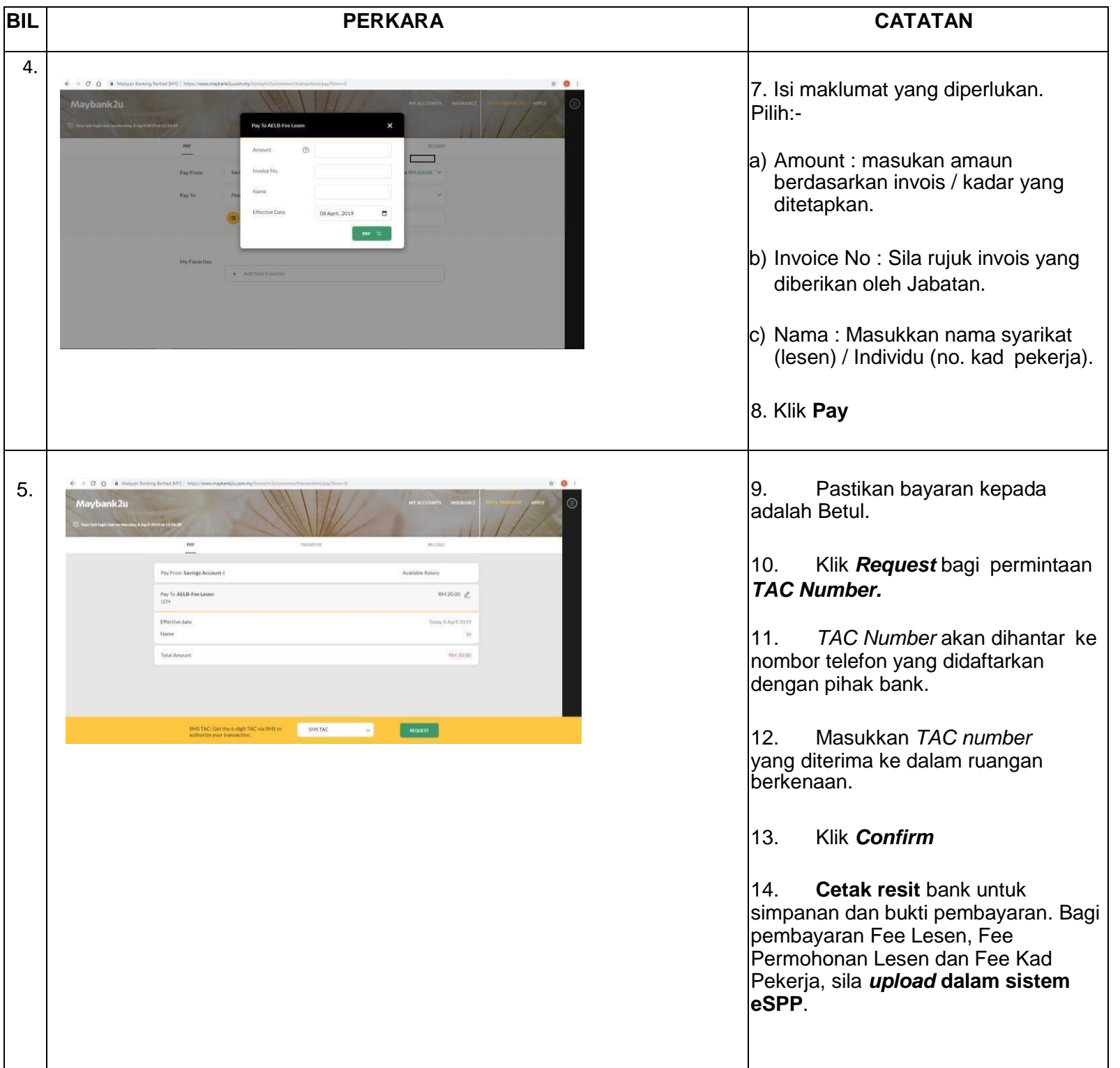